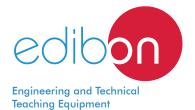

# **Epicyclic Gear Unit (2 elements)**

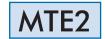

www.edibon.com

⇔PRODUCTS
⇔7.- MECHANICS

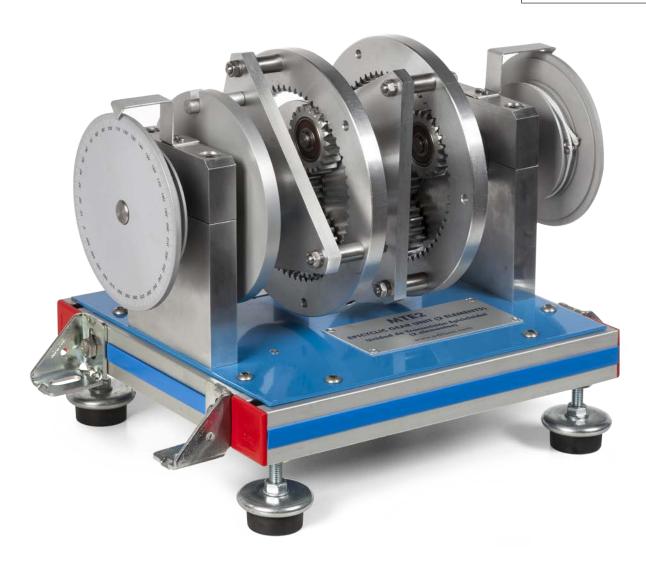

## INTRODUCTION

The most important elements of an automatic transmission are one or several planetary gears (or epicyclic gears), clutch packs, band brakes and pilot valves.

Epicyclic gears perform several functions:

Coupling between input and output shafts.

At low velocities, it generates high torque at the output shaft.

At high velocities, it reduces the torque at the output shaft.

Rotation direction inversion between the input and output shafts.

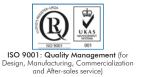

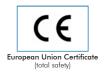

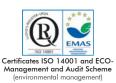

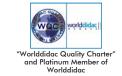

#### **GENERAL DESCRIPTION**

The Epicyclic Gear Unit (2 elements), "MTE2", consists of two coupled epicyclic gears sets. It will allow the students to carry out experiments of different gear ratios, as well as the torque conversions.

The epicyclic gears installed in the "MTE2" unit are the same and they consists of the following elements:

Sun gears (Z=21).

Satellite gears set (Z=21).

Ring (Z=63).

The unit has two graduated discs located at the input and output shafts, which will allow to check the velocity and torque ratios according to the application of the different brakes.

The power arrives to the epicyclic gears through the sun gears.

#### **SPECIFICATIONS**

Bench-top unit with adjustable legs.

Anodized aluminum frame and panels made of painted steel.

The "MTE2" unit mainly consists of:

Two coupled epicyclic gears sets, formed by:

- Sun gears.
- Satellite gears set.
- Common support of the satellites.
- External ring.

Two graduated discs located at the input and output shafts.

Different mechanical pins that simulate the pilot valves used to brake the different planetary components.

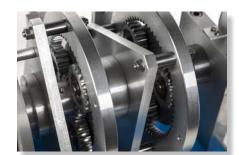

MTE2 detail

The shafts of the unit are made in stainless steel. The discs and gears are made in aluminum to facilitate the experiments.

The pinions are made of aluminum and are mounted on ball bearings to reduce of losses due to friction, making the practical exercises execution easy.

The "MTE2" unit provides three forward speeds.

In order to carry out some practices with "MTE2" unit, two "B type" set of weights is required. (See "Required Accessories" section)

Manuals: This unit is supplied with the following manuals: Required services, Assembly and Installation, Starting-up, Security, Maintenance and Practices manual.

#### **EXERCISES AND PRACTICAL POSSIBILITIES**

- 1.- Demonstration of the function of an epicyclic gear system.
- 2.- To determine and verify the velocity and torque ratios between the input and output shafts.
- 3.- Study of the mechanical advantage and efficiency of a planetary system.
- Determination of the angular displacement at the input and output and comparison with calculated ratios.
- Determination of the minimum force at the input to move a weight at the output.

- Gears selection:
- 6.- First gear.
- 7.- Second gear.
- 8.- Third gear.
- 9.- Neutral.

Power transmission:

 10.-Checking the relation between the input motor torque and the output motor torque.

## REQUIRED ACCESSORIES (Not included)

- 2 "B type" set of weights. Each "B type" set included:

6 weights of 200 g. (0.44 pounds)

6 weights of 100 g. (0.22 pounds)

2 weights of 50 g. (0.11 pounds)

2 weights of 20 g. (0.044 pounds)

2 weights of 10 g. (0.022 pounds)

1 support hook of 100 g. (0.22 pounds)

#### **DIMENSIONS AND WEIGHTS**

MTE2:

-Dimensions: 360 x 260 x 300 mm approx.

(14.17 x 10.23 x 11.81 inches approx.)

-Weight: 24 Kg approx.

(53 pounds approx.)

#### MTE2/ICAI. Interactive Computer Aided Instruction Software System:

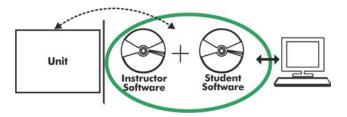

With no physical connection between unit and computer, this complete software package consists of an Instructor Software (EDIBON Classroom Manager -ECM-SOF) totally integrated with the Student Software (EDIBON Student Labsoft -ESL-SOF). Both are interconnected so that the teacher knows at any moment what is the theoretical and practical knowledge of the students.

Instructor Software

#### - ECM-SOF. EDIBON Classroom Manager (Instructor Software).

ECM-SOF is the application that allows the Instructor to register students, manage and assign tasks for workgroups, create own content to carry out Practical Exercises, choose one of the evaluation methods to check the Student knowledge and monitor the progression related to the planned tasks for individual students, workgroups, units, etc... so the teacher can know in real time the level of understanding of any student in the classroom.

#### Innovative features:

- User Data Base Management.
- Administration and assignment of Workgroup, Task and Training sessions.
- Creation and Integration of Practical Exercises and Multimedia Resources.
- Custom Design of Evaluation Methods.
- Creation and assignment of Formulas & Equations.
- Equation System Solver Engine.
- Updatable Contents.
- Report generation, User Progression Monitoring and Statistics.

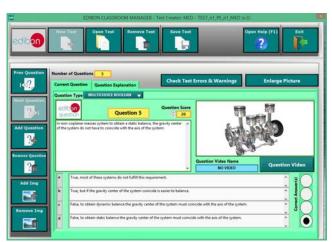

ETTE. EDIBON Training Test & Exam Program Package - Main Screen with Numeric Result Question

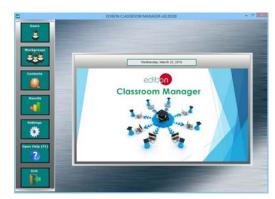

ECM-SOF. EDIBON Classroom Manager (Instructor Software)
Application Main Screen

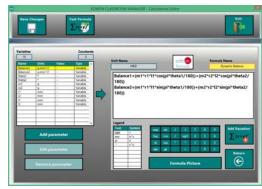

ECAL. EDIBON Calculations Program Package - Formula Editor Screen

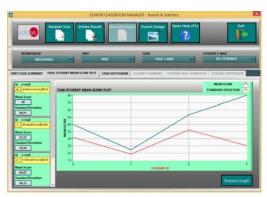

ERS. EDIBON Results & Statistics Program Package - Student Scores Histogram

#### Student Software

# - ESL-SOF. EDIBON Student Labsoft (Student Software).

ESL-SOF is the application addressed to the Students that helps them to understand theoretical concepts by means of practical exercises and to prove their knowledge and progression by performing tests and calculations in addition to Multimedia Resources. Default planned tasks and an Open workgroup are provided by EDIBON to allow the students start working from the first session. Reports and statistics are available to know their progression at any time, as well as explanations for every exercise to reinforce the theoretically acquired

technical knowledge.

#### Innovative features:

- Student Log-In & Self-Registration.
- Existing Tasks checking & Monitoring.
- Default contents & scheduled tasks available to be used from the first session.
- Practical Exercises accomplishment by following the Manual provided by EDIBON.
- Evaluation Methods to prove your knowledge and progression.
- Test self-correction.
- Calculations computing and plotting.
- Equation System Solver Engine.
- User Monitoring Learning & Printable Reports.
- Multimedia-Supported auxiliary resources.

For more information see ICAI catalogue. Click on the following link: www.edibon.com/en/files/expansion/ICAI/catalog

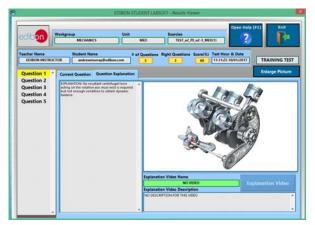

ERS. EDIBON Results & Statistics Program Package - Question Explanation

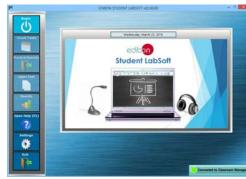

ESL-SOF. EDIBON Student LabSoft (Student Software)
Application Main Screen

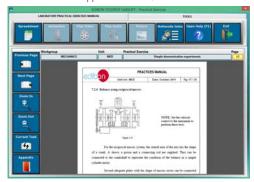

EPE. EDIBON Practical Exercise Program Package Main Screen

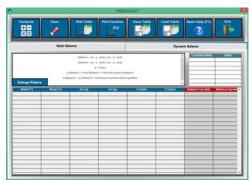

ECAL. EDIBON Calculations Program Package Main Screen

\* Specifications subject to change without previous notice, due to the convenience of improvement of the product.

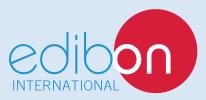

C/ Julio Cervera, 10-12-14. Móstoles Tecnológico. 28935 MÓSTOLES. (Madrid). ESPAÑA - SPAIN. Tel.: 34-91-6199363 Fax: 34-91-6198647

E-mail: edibon@edibon.com Web: www.edibon.com

Edition: ED01/18 Date: June/2018

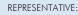